SSC0101 - ICC1 – Teórica

Introdução à Ciência da Computação I

# **Revisão de linguagem C**

Prof. Vanderlei Bonato: [vbonato@icmc.usp.br](mailto:vbonato@icmc.usp.br) Prof. Claudio Fabiano Motta Toledo: claudio@icmc.usp.br

### Estrutura Condicional Simples

```
LINGUAGEM C
if (expressão de teste)
   instrução;
if (expressão de teste)
{
   Instrução_1;
   Instrução_2;
    ...
   Instrução_n;
}
                             {
                               {
                             }
```

```
Exemplo
int main()
 char ch;
 ch = getche();if (ch == 'p')printf("\n Tecla p foi pressionada\n");
  }
 system("pause" );
```
### Estrutura Condicional Composta

#### LINGUAGEM C

```
if (expressão de teste)
   instrução_1;
else
   instrução_2;
```

```
if (expressão de teste)
{
     instrução_1;
     Instrução_2;
     ...
     Instrução_n;
}
else
{
    instrução_1;
    instrução_2;
     ...
     Instrução_n;
}
```
Comandos aninhados

#### LINGUAGEM C

if (expressão de teste\_1) if (expressão de teste\_2) instrução\_1; else instrução\_2; else instrução\_3;

```
int main()
```
 $\{$ 

}

```
char ch1, ch2;
printf("\n Entre caractere 1:");
ch1 = getche();
if (ch1 == 'p'){
  printf("\n Entre caractere 2:");
  ch2 = getche();
 if (ch2 == 'q'){
    printf("\n Você digitou p e q.\n");
  }
  else
  {
    printf("\n Você digitou p e não q.\n");
  } 
}
else
{
 printf("\n Voce NÃO digitou p e q.\n");
}
system("PAUSE");
```
# Exemplo de if/if-else aninhados

#### Operadores para expressões de teste

#### LINGUAGEM C

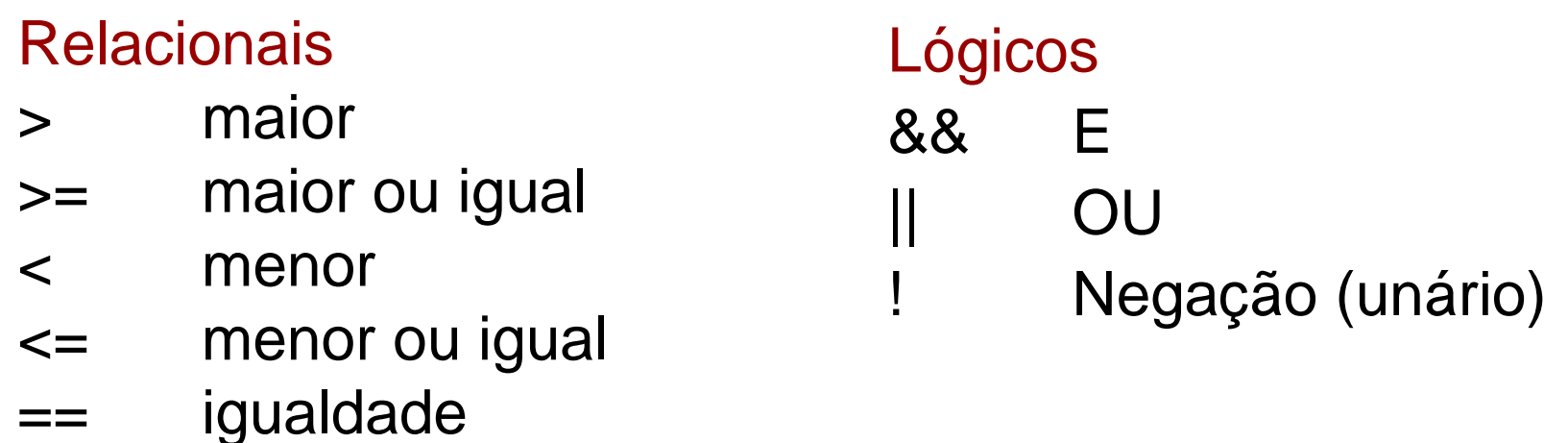

20/05/2011 6

!= diferente

#### int main()

 $\{$ 

```
char ch1, ch2;
printf("\n Entre caractere 1:");
ch1 = getche();
printf("\n Entre caractere 2:");
ch2 = getche();
```

```
if (ch1 == 'p' && ch2 == 'q')
{
  printf("\n Você digitou p e q.\n");
} 
else if (ch1 == 'p' || ch2 == 'q'){
  printf("\n Você digitou p ou q.\n");
}
if (!(ch1 == 'p') && !(ch2 == 'q'))
{
  printf("\n Você NÃO digitou p e nem q.\n");
```

```
system("PAUSE");
```
}

}

#### Exemplo com operadores lógicos

#### Comando <else if>

if (expressão de teste\_1) instrução\_1; else if (expressão de teste\_2) instrução\_2;

#### Estrutura CASE

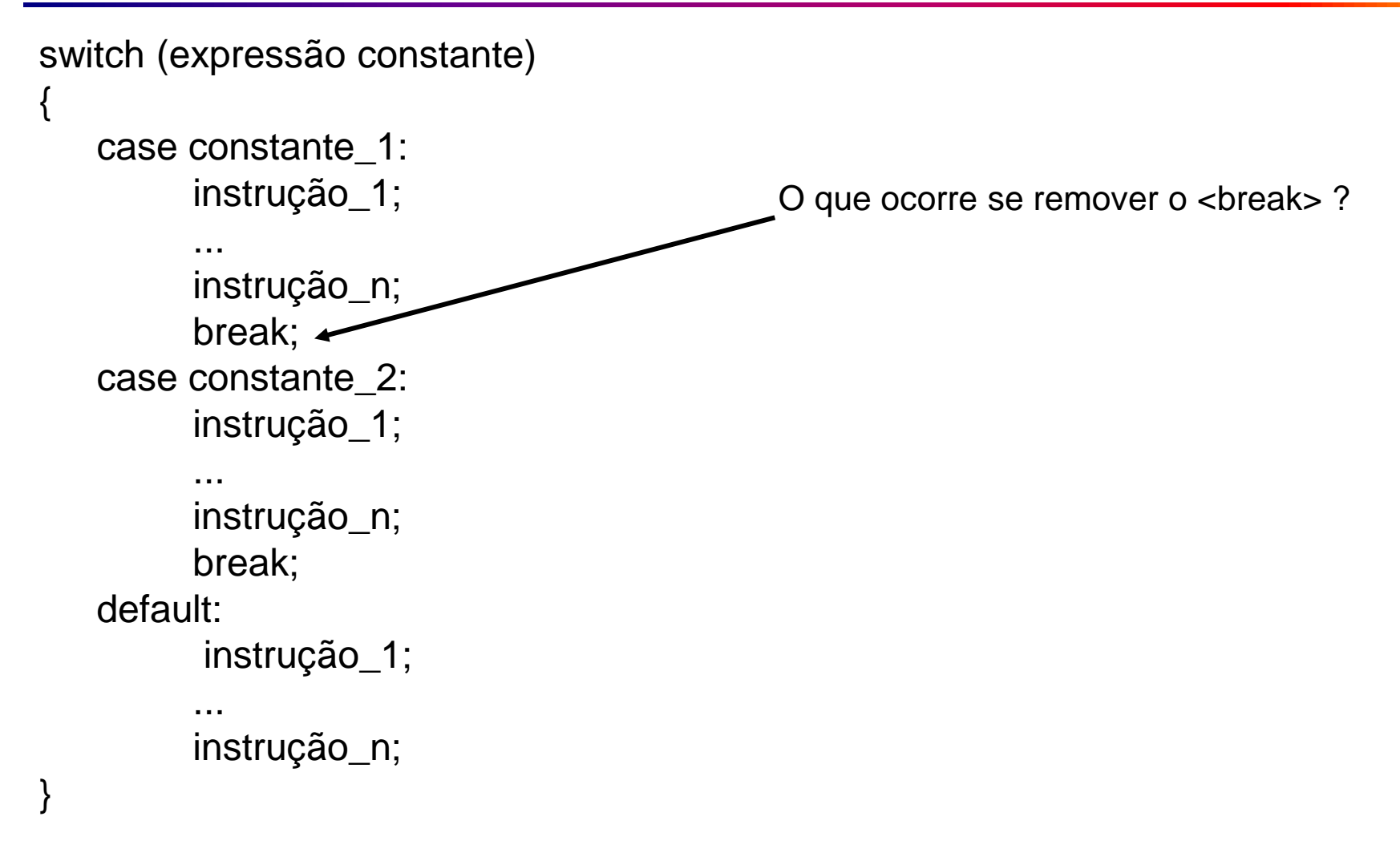

```
int main()
```
{

}

## Exemplo com CASE

```
float num1, num2;
char op; 
printf("Digite na seguinte ordem: valor 1 \"operador\" valor 2 \n");
scanf("%f %c %f", &num1, &op, &num2);
```

```
switch(op)
{
  case '+':
    printf(" = %f\n",num1 + num2);
    break;
  case '-':
    printf(" = %f\n", num1 - num2);
    break;
  default: 
    printf("Operador desconhecido \n"); 
}
```

```
system("PAUSE");
```
for (inicialização; teste; incremento) instrução;

for (inicialização; teste; incremento)

```
instrução_1;
instrução_2;
```

```
...
instrução_n;
```
{<br>}

}

```
Exemplo:
//imprime números de 0 a 9 
int main()
{
  int conta;
  for(conta=0; conta<10; conta++)
   //para mais de uma instrução no corpo do for deve-se utilizar chaves
   {
    printf("conta=%d\t",conta);
    printf("conta=%d\n",-(conta-9));
  }
   system("PAUSE"); 
}
```
Exemplos:

$$
for (i = 1; i <= 10; i++)
$$
\n
$$
print("%d", i); \qquad \Rightarrow 1 2 3 4 5 6 7 8 9 10
$$

for(i = 1; i<=10; i=i+1) printf("%d ", i); 1 2 3 4 5 6 7 8 9 10

```
for(i = 10; i >= 1; i - j)
  printf("%d", i); \implies 10 9 8 7 6 5 4 3 2 1
```
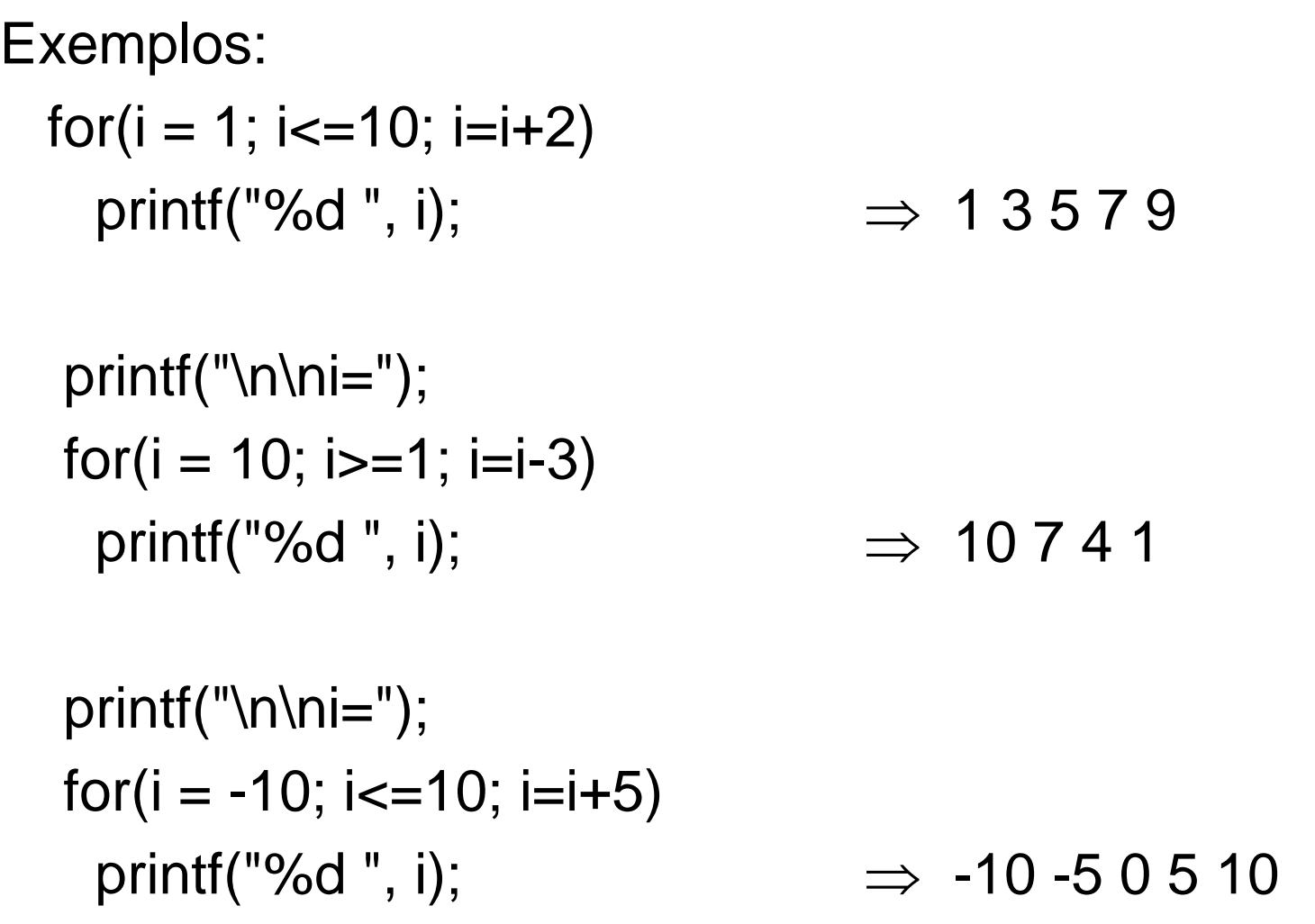

#### Exemplos:

```
//Usando contador float
for(k = 0; k <= 1; k + = 0.1)
  printf("%3.1f ", k);
               \Rightarrow 0.0 0.1 0.2 0.3 0.4 0.5 0.6 0.7 0.8 0.9 1.0
//Usando contador char
for(letra = 'A'; letra\le='Z'; letra++)
  printf("%c ", letra);
                        \Rightarrow A B C ... X Y Z
for(letra = z'; letra>='a'; letra--)
  putchar(letra);
                        \Rightarrow z y x ....c b a
```
### Comando for - aninhado

• Pode existir n comandos for aninhados for (inicialização1; teste1; incremento1) for (inicialização2; teste2; incremento2) for (inicialização3; teste3; incremento3)

....

for (inicializaçãoN; testeN; incrementoN) instrução;

```
while (expressão de teste)
  instrução;
```

```
while (expressão de teste)
{
  instrução_1;
  instrução_2;
  ...
  instrução_n;
```
}

• O "while" pode substituir o "for" do seguinte modo:

```
Inicialização da variável de teste
while(teste)
{
```
Incremento da variável de teste;

}

....

• Há uma equivalência entre os comandos while e for.

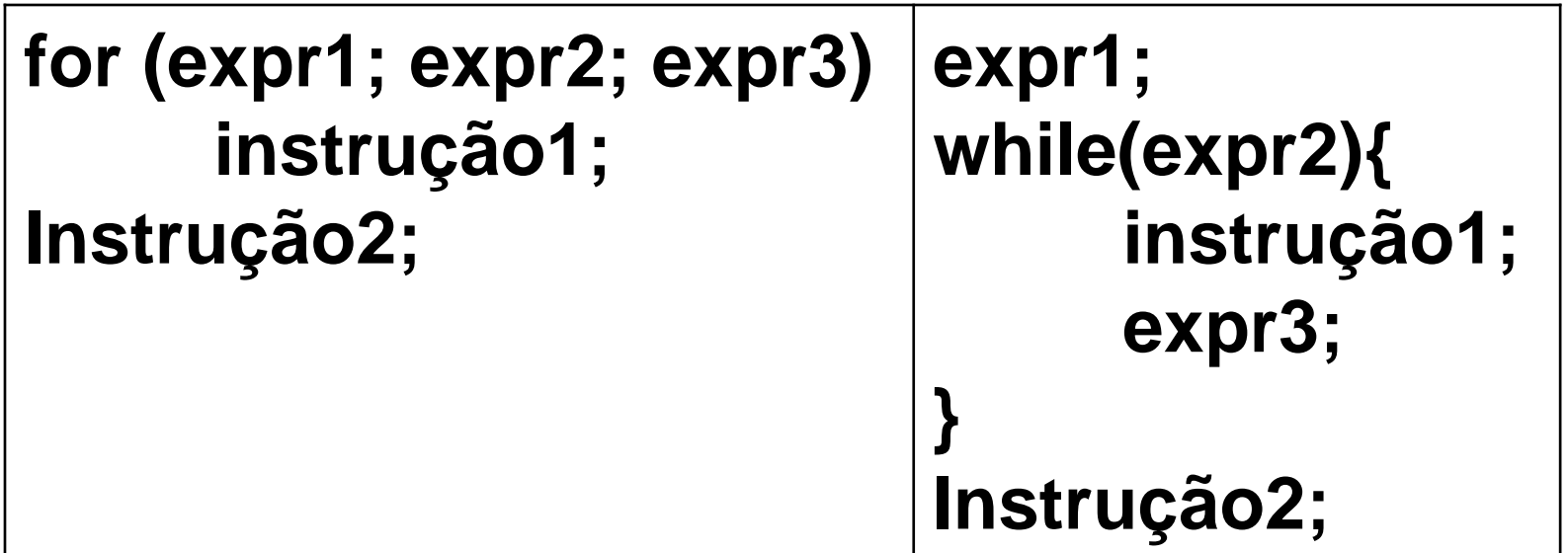

• Laço for é equivalente ao while, considerando que expr2 ocorre e que não há um comando **continue** no corpo de um laço for.

• Exemplo 1

```
int main()
{
  int conta=0;
  int total=0;
  while(conta<10)
  {
    total+=conta;
    printf("conta=%d, total=%d\n", conta, total);
    conta++;
  }
  system("pause");
}
```

```
Exemplo 2
 int main()
 {
    int conta=0;
    printf("Digite uma frase:\n");
   //13 é o valor do caractere "enter" ou "cr"(carriage return)
   while(getche()!=13)
    { 
      conta++;
   }
    printf("A frase possui %d caracteres",conta); 
   system("pause");
 }
```
Veja a tabela ASCII: <http://www.asciitable.com/>

#### Comando while - aninhado

while (expressão de teste1) while(expressão de teste2) while(expressão de teste3)

...

while(expressão de testeN) instrução;

#### Comando do-while

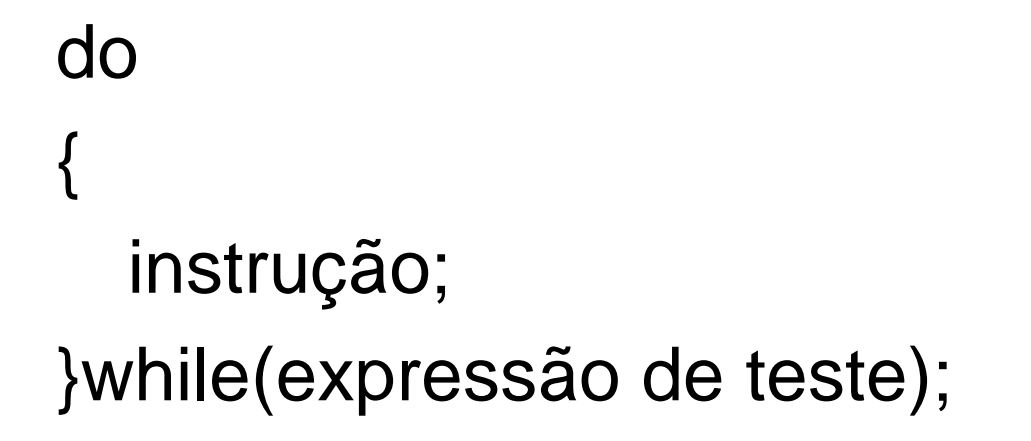

- Permite executar o bloco mesmo se o teste for falso no início
- Pouco utilizado

#### Comando do-while

Exemplo 1:

//Soma uma série de valores inteiros até receber valor 0 i=0; sum=0; do{ sum  $+= i;$ scanf("%d", &i); }while (i>0)

#### Comando do-while

Exemplo 2:

//Recebe apenas inteiros positivos

do{

printf("Entre com valor inteiro positivo: ");

scanf("%d", &n);

 $if(error = (n<=0))$ 

printf("\nERROR: Digite novamente!\n\n"); }while (error);

• **Declaração:**

<tipo> <nome\_variável> [<tamanho>]

• **Limitantes e tamanho:**

 $limitante$  inferior  $= 0$ . limitante\_superior = tamanho-1.  $tamanho = limitante$ \_superior  $+1$ .

#### • **Exemplo:**

int x[10];  $\mathcal{V}[x[0], x[1], x[2],...,x[9]$ float notas[10]; //notas[0], notas[1], notas[2],...,notas[9] char vogais[5]; //vogais[0], vogais[1],....,vogais[5]

- Recomenda-se definir o tamanho de um vetor usando uma constante.
- A constante poderá ser utilizada tanto na declaração do vetor quanto na condição de parada dos laços que percorrem o mesmo.
- Exemplo: #define N 100 int a[N]; // a[0], a[1], ..., a[99]
- Normalmente, utiliza-se um laço "for" para processar os elementos de um vetor.

• Exemplo: 
$$
for(i=0; i  
sum += a[i];
$$

• Exemplos de inicialização de vetores:

float  $f[5] = \{0.0, 1.0, 2.0, 3.0, 4.0\}$ ;

- Quando a lista de valores é menor que o número de elementos, os valores remanescentes são iniciados com valor zero.
- float  $a[100] = \{0\};$ 
	- Inicia todos os elementos com valor zero.
- int a[ ] =  $\{2, 3, 5, -7\}$ ;  $\Leftrightarrow$  int a[4] =  $\{2, 3, 5, -7\}$ ;
	- O tamanho do número de elementos do vetor é determinada pela quantidade de valores inicializados.

- A contagem das posições no vetor começa em 0.
- Incluir mais elementos que o tamanho definido para o vetor é uma fonte de erros.
- Os valores excedentes são atribuídos a uma parte não alocada da memória.
- O espaço alocado em memória é aquele definido quando o vetor foi declarado.

- Um vetor do tipo "char" pode armazenar "string"
- Note que uma string sempre termina com o caracter *null* ("\0")

```
• Exemplo: Está correto?
   char nome[4] = "Ana";char sobrenome[] = {'}H', 'i', 't', 's'};printf("%s,%d\n",nome,strlen(nome)); 
   printf("%s,%d\n",sobrenome,strlen(sobrenome));
```

```
char sobrenome[] = {'}H', 'i', 't', 's', \0';
```
#### Exemplo com vetor

```
#include <stdio.h>
#include <stdlib.h>
#define MAX 3
int main(int argc, char *argv[])
{
 int nota[MAX]; nota[0] = 10; nota[1] = 20; nota[2] = 30;
 \frac{1}{10} nota[MAX] = {10,20,30};
 \frac{1}{1}int notal = {10,20,30};
 int media,x,acc=0; 
 for(x=0; x < MAX; x++){
   acc += \text{nota}[x];
   printf("%d\n",nota[x]);
 }
 media = acc/MAX;printf("%d\n",media); 
 system("PAUSE");
 return 0;
}
                                     Note que em C o primeiro elemento 
                                     do vetor é o índice [0]
```
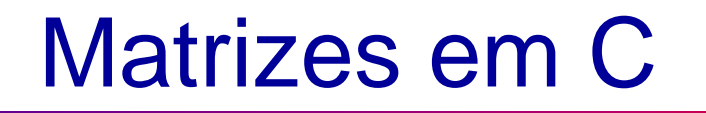

• Declaração:

tipo nome\_variável[tamanho\_dim1] [tamanho\_dim2] [tamanho\_dim3].. [tamanho\_dimM];

- Exemplo de declaração de uma matriz: int tabela [3][6];
	- Tabela com 3 linhas e 6 colunas
	- int paginas[3][6][2];
		- Estrutura com 3 linhas, 6 colunas e 2 tabelas de profundidade

 $\blacksquare$ 

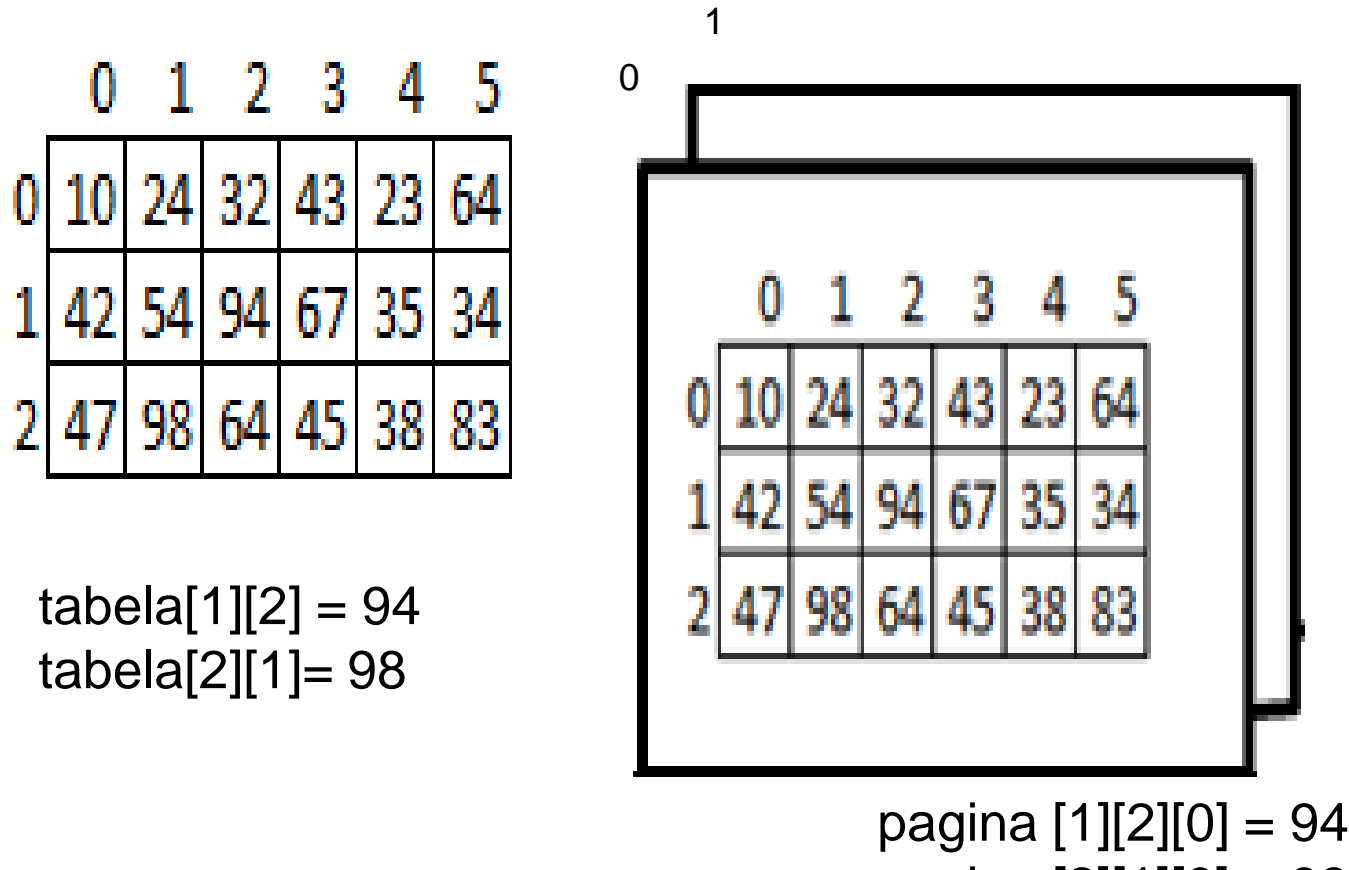

pagina [2][1][0] = 98

• Exemplos de inicializações:

int tabela[3][6] =  $\{ \{10, 24, 32, 43, 23, 64 \}, \}$ {42,54,94,67,35,34}, {47,98,64,45,38,83} };

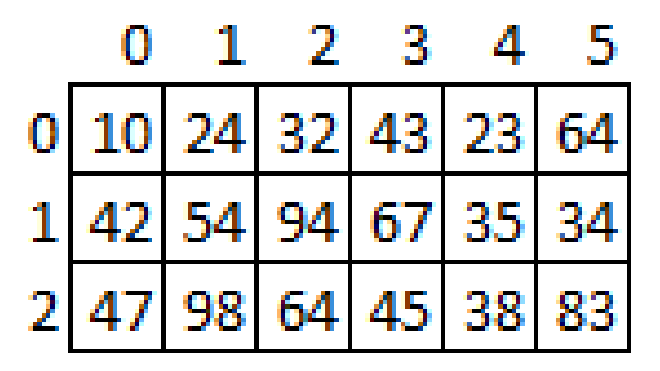

Dica: pense as inicializações da direita para a esquerda.

```
float mat_A[1][2][3] = {
                             \{ \{5.2, 0.9, 1.3\}, \{0.8, 4.5, 2.3\} \}};
float mat_B[1][2][3][4] = {
                                   {
                         \{ \{5.2, 0.9, 1.3, 4.2\}, \{0.8, 4.5, 2.3, 6.4\}, \{3.2, 3.4, 6.3, 9.0\} \}{ {8.1,3.4,6.3,7.1}, {2.3,6.1,0.3,9.2},{1.1,3.5,0.1,7.2}}
                                   }
                                  } ;
```
• Exemplos de inicializações (cont.):

– int a[2][3] = {1,2,3,4,5,6}; ⇔ int a[2][3] = {{1,2,3}, {4,5,6}};  $\Leftrightarrow$  int a[ |[3] = {{1,2,3},{4,5,6}};

– int a[2][[2][3] = { { {1,1,0}, {2,0,0} }, { {3,0,0}, {4,4,0} } }; int a[ ][2][3] = { { {1,1}, {2} }, { {3}, {4,4} } };

– int a[2][2][3] =  $\{0\}$ ; //inicia todas as posições com zero

```
#include<stdio.h>
  #include<string.h>
  #include<stdlib.h>
\Box void main () {
  int ln, cl, pf;
 //Iniciando Matriz
\Box float matriz[2][3][4] = {
  \{ \{5.2, 0.9, 1.3, 4.2\}, \{0.8, 4.5, 2.3, 6.4\}, \{3.2, 3.4, 6.3, 9.0\} \}\{8.1, 3.4, 6.3, 7.1\}, \{2.3, 6.1, 0.3, 9.2\}, \{1.1, 3.5, 0.1, 7.2\}\}- 1 -
  //Percorrendo Matriz
  for (ln=0; ln<2; ln+1)for(cl=0; cl<3; cl++)for(pf=0; pf<4; pf+1)
     printf ("matriz[8d] [8d] [8d]=83.1f\n", ln, cl, pf, matriz[ln] [cl] [pf]);
        matriz[0][0][0]=5.2
                                  matriz[1][0][
        matriz[0][A
                          J = 0.9matriz[1][0
                                                    1 = 3 = 4
        matriz[Ø
                   HST.
                                  matriz[1
        matriz[A][A]
                              ж.
                                  matriz[1
        matriz[0][1]
                                  matriz[1
                          неи
                              a M
        matrizIA
                                  matrizI1
                          134
        matriz[Ø
                                  matriz[1
                              . H
        matriz[
                          1 = 6 0 4
                 15
                                  matriz[1
        matriz[0
                              У.
                                  matriz[1
        matriz[0
                                  matriz[1
                                                     =3 JS
        matriz[0][2][
                          1=6.3
                                  matriz[1
        |matriz[0][2]
                                  matriz[1
                                            1112
```
 $\mathbf{1}$ 2.

 $\mathcal{R}$ 

 $\mathbf{4}$ 馬

 $\mathbf G$ 7.

 $\mathbf B$ 9

 $10<sub>1</sub>$ 

 $11$ 

 $12<sub>1</sub>$ 

 $13<sub>1</sub>$ 

14 15

16

 $17<sub>1</sub>$ 

 $18$ 

19

20

21

• Numa declaração do tipo

#### int a[7][9][2]

o compilador irá alocar espaço para 7x9x2 valores inteiros contíguos.

• O mapeamento desses valores faz com que a[ i ][ j ][ k ]  $\Leftrightarrow$  \*(&a[0][0][0]+9\*2\*i+2\*j + k)

```
Funções em linguagem C
<tipo_retornado> <nome_função>(<lista_dos_parametos>)
       {
              <declarações>
              <instruções>
       }
Exemplo:
              int fatorial (int n) /* cabeçalho da função*/
                                  { /* início do corpo da função*/
               int i, product = 1;
              for (i=2; i<=n; ++i)product * = i;
              return product;
               }
```
• As funções retornam um resultado que deve ser do mesmo tipo para o qual a função foi declarada.

<**tipo\_retornado**> <nome\_função>(<lista\_dos\_parametos>)

**int** fatorial (int n)

• O comando **return** é responsável por encerrar a execução da função e retornar o valor daquele tipo.

**return** product;

• Se um tipo não é especificado para uma função, o tipo **int** será o *default*.

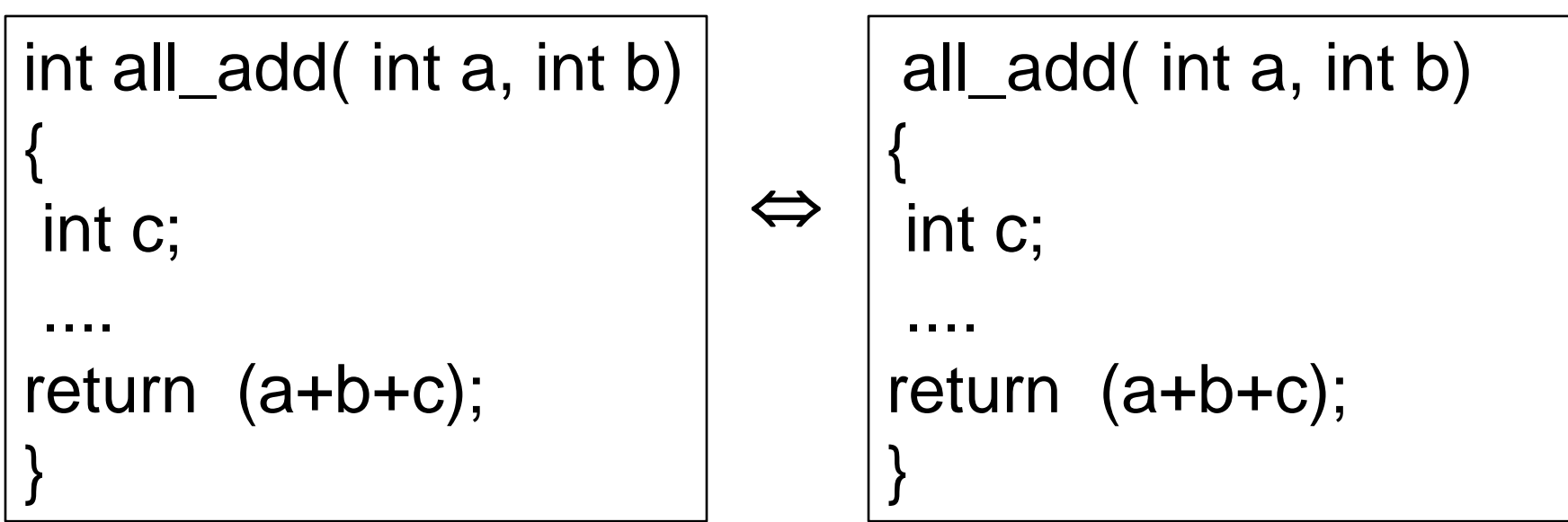

• O valor retornado é convertido, se necessário, para o tipo retornando pela função

```
float add( int a, int b)
{
int soma;
 soma = a+b;
return soma;
}
```
- Recomenda-se limitar a função para que tenha um único **return** visando facilitar a compreensão da função.
- Todavia, o uso de mais que um **return** também pode tornar o código mais legível.
- Desta forma, a quantidade de **return** em uma função deve facilitar o entendimento e a manutenção do código.

• Exemplo:

double absolute\_value(double x) {  $if(x > -0.0)$ return x; else return –x; }

# Void

- As sub-rotinas na linguagem C podem ser encaradas todas como funções.
- A palavra reservada **void** na declaração de uma sub-rotina indica que se trata de uma função que não retorna valor.
- O uso de **void** no lugar de uma lista de parâmetros indica que a função não utiliza argumentos (lista de parâmetros).

# Void

• Exemplos:

void nadafaz(void) { }

#### void wrt\_endereço(void){

printf("%s\n%s\n%s\n%s\n%s\n\n",

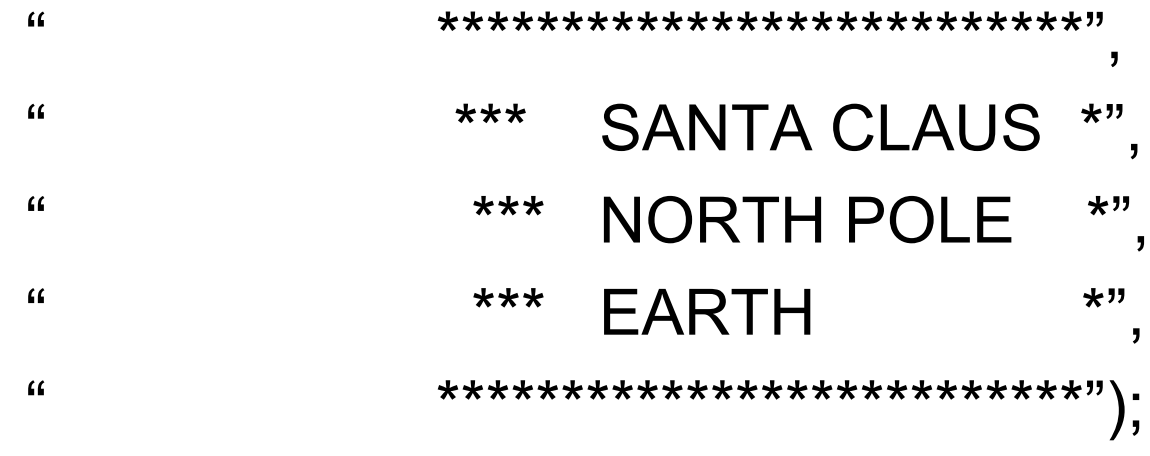

}

- Os trechos abaixo são equivalentes void func()  $\Leftrightarrow$  void f(void)
- A declaração abaixo, considerando a linguagem C tradicional, significa que o número de argumentos da função não é conhecido.

int func();

• Isso ocorre pelo fato de **void** não ser uma palavra reservada na linguagem C tradicional.

• Exemplos:

```
float func(x, y) \prime^* C tradicional \primeint x
float y;
\{ \dots<corpo_da_função>
...}
```

```
float func(int x, float y) /* ANSI C tradicional */
```

```
\{ \dots<corpo_da_função>
...}
```
• Uma protótipo da função indica ao compilador o número e o tipo de argumentos que devem ser passados para a função e o tipo de valor que deve ser retornado pela função.

 $\langle$ **tipo\_retornado**> <nome\_função>(<lista\_dos\_parametos>);

• A lista dos parâmetros apresenta os tipos separados por vírgula, onde os identificadores são opcionais.

float func(int, float);  $\Leftrightarrow$  float func(int x, float y);

• Se uma função, por exemplo, func(x) é chamada antes de sua declaração, definição ou protótipo, o compilador assume a declaração abaixo como default

int func();

• A maioria dos compiladores precisa conhecer os tipos de retorno e os parâmetros, antes que o programa principal faça uma chamada à subrotina.

### Declaração de funções

• Exemplo1:

```
#include <stdio.h>
#define N 7
long power(int, int);
void prn_heading(void);
void prn_tbl_of_powers(int);
```

```
int main(void)
{
prn_heading();
Prn_tbl_of_powers(N);
return 0;
}
```

```
void prn_heading(void)
```

```
\{printf("\n::: A TABLE OF POWERS :::\n\n");
}
```

```
void prn_tbl_of_powers(int n)
{
```

```
int i,j;
for(i=1; i<=n; ++i){
for(j=1; j<=n; ++j)
   if(i==j)printf("%ld", power(i,j));
   else
      printf("%9ld",power(i,j));
putchar('\n');
}
```

```
void power(int m, int n)
{
     int i;
     long product = 1;
    for(i=1; i<=n; ++i){
      product *=m;
    return product;
}
```
}

• Exemplo2:

```
#include <stdio.h>
#define N 7
void prn_heading(void)
{....}
long power(int m, int n)
{....}
long prn_tbl_of_powers(int n)
{...printf("%ld", power(i,j));...}
int main(void)
{
    prn_heading();
    prn_tbl_of_powers(N);
    return 0;
}
```
• Exemplos 1 e 2: Saída

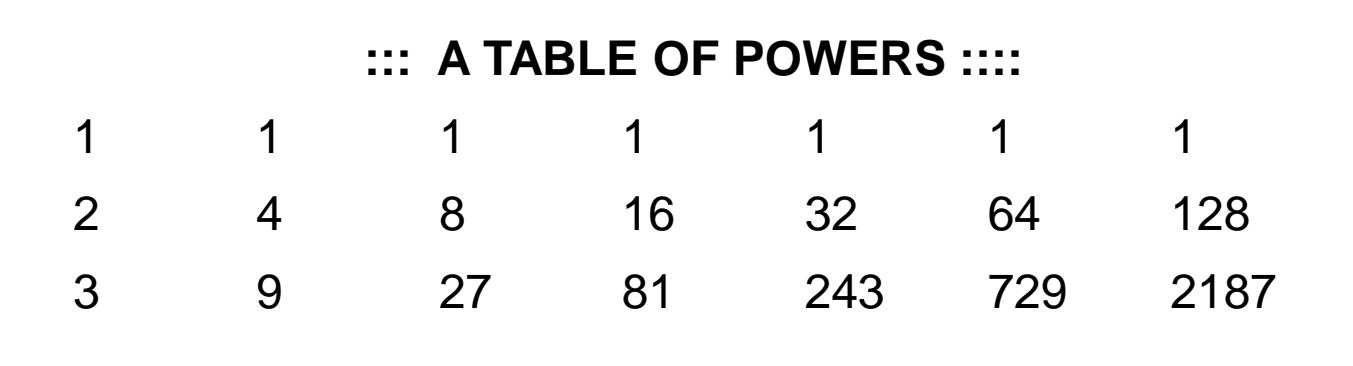

........

#### Passagem de parâmetros por valor

- Uma cópia dos valores das variáveis é passada à função.
- As modificações executadas nos valores fornecidos estão restritas ao escopo da função.
- O valor original da variável não é alterado.

```
Exemplo:
#include<stdio.h>
int comput_sum(int n);
int main
(void) {
    int n=3, sum
;
    printf("%d
\n",n); /* 3 é exibido*/
    sum = compute\_sum(n);printf("%d
\n",n); /* 3 é exibido */
    printf("%d
\n",sum); /* 6 é exibido*/
    return 0;
}
```

```
int compute_sum
(int n){
     int sum = 0;
     for(; n > 0; --n)
        sum += n;return sum
;
```
- O endereço de memória da variável é fornecido à função e não uma cópia do valor da variável.
- Qualquer alteração executada pela função ocorre na posição de memória fornecida.
- Por isso, as alterações permanecem quando a função é encerrada.
- Ponteiros, que serão apresentados em breve, são utilizados nas passagens por referência.

• Exemplo:

}

```
#include <stdio.h>
void swap(int *, int *);
int main(void){
int i=3, j=5;
swap(&i, &j);
printf("%d %d\n", i, j); /* 5 e 3 são exibidos */
return 0;
}
void swap (int *p, int *q){
  int tmp;
 tmp = <sup>*</sup>p;*p = *q;*q = \text{tmp};
```
 $\}$ 

• As variáveis i e j são passadas por referência, ou seja, o endereço de memória das variáveis é repassado à função.

swap (&i, &j)

• Os ponteiros \*p e \*q, declarados no argumento na função swap, passam a referenciar a posição de memória das variáveis i e j.

void swap (int \*p, int \*q)

```
#include<stdio.h>
  float valorHora = 30: //VARIÁVEIS GLOBAIS
  int totalHorasMes = 160:
  float calculaSalario(int. float*. float); //Protótipos
\Box void main(){ //Programa Principal
  float salario. salarioReferencia = 1000. gratificação = 500;
  int totalHoraTrabalhada:
  char nome [30];
  printf("Nome do fucionario:"); gets(nome);
  printf("Total de horas trabalhada:"); scanf("%d". &totalHoraTrabalhada);
  salario = calculaSalario(totalHoraTrabalhada, &gratificacao, salarioReferencia);
  printf("Valor salario: R$%5.2f\n", salario);
  printf("*** Valor original da gratificacao FOI alterado: R$%5.2f\n", gratificacao);
 ∟ ւ
Filoat calculaSalario(int totalHora, float *gratificacao, float salarioRef){
      float salario: //VARIÁVEIS LOCAIS
      int dif:
     //Ajusta a gratificacao
      dif = totalHora - totalHorasMes.if(dif>=0)*gratificacao = 1000;else if (dif<0)*gratificacao = 0:
     printf("*** Valor da gratificacao foi alterado na funcao: R$%5.2f\n", *gratificacao);
      salario = totalHora*valorHora + *gratificacao;
      return salario; //RETORNA O VALOR FINAL DO SALÁRIO (TIPO float)
    Nome do fucionario:Maria Silva
    Total de horas trabalhada:180
    <del>×××</del> Valor da gratificacao foi alterado na funcao: R$1000.00
    Valor salario: R$6400.00
    *** Valor original da gratificacao FOI alterado: R$1000.00
```

| <b>Main</b>            | valor | Passagem por Valor | calculaSalar   valor |      |
|------------------------|-------|--------------------|----------------------|------|
| totalHoraTrabalhad 180 |       |                    | <b>jo</b>            |      |
| a                      |       |                    | totalHora            | 180  |
| gratificacao           | 500   |                    | gratificacao         | 500  |
| salarioReferencia      | 1000  |                    |                      | 1000 |
| salario                |       |                    | salarioRef           | 1000 |
|                        |       |                    | return salario       | 6400 |

Passagem por Referência

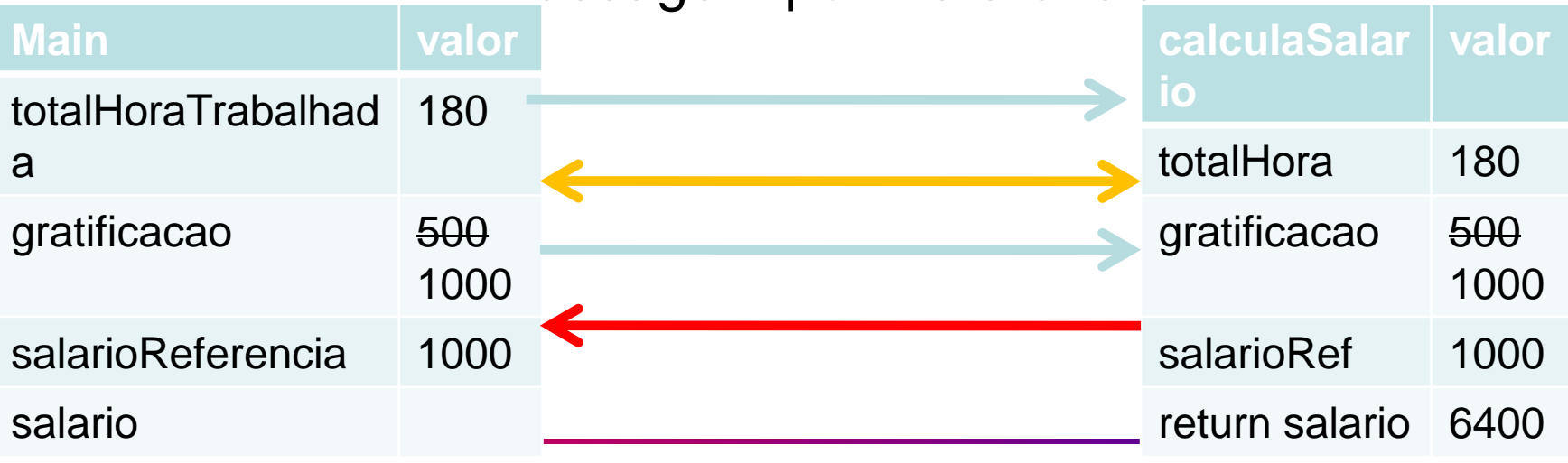

- Vetores e matrizes
	- São passados sempre como referência.
	- Os colchetes, após o nome do vetor passado a uma função, indicam que o parâmetro é um vetor. Não precisa especificar o tamanho do vetor.

int soma\_vetor(int vetor[], int elementos)

– Exemplo: Formas possíveis de se declarar a função func() para receber o vetor int vet[100]

> func(int x[100]); func (int x[]); func(int \*x);

- Vetores e matrizes
	- Ao passar uma matriz bidimensional, se for preciso acessar entradas específicas, o número de colunas precisa ser fornecido.

int soma\_matriz(int matriz[][5], int linhas)

– Se não há necessidade de acessar entradas específicas da matriz, ela poderá ser tratada como um vetor. Nesse caso, o número de elementos da matriz deverá ser fornecido.

```
#include<stdio.h>
  #define LN 2
  #define CL 5
  int soma vetor(int[], int);
  int soma matriz(int , int colunas, int matriz[][colunas]);
\exists void main () {
                                               Soma dos valores do vetor:150
      int vetor[CL]=\{10, 20, 30, 40, 50\};Soma dos valores da matriz:550
                                              Soma dos valores do matriz:550
E
      int bidim [LN] [CL] = \{(10, 20, 30, 40, 50\},\{60, 70, 80, 90, 100} };
      printf("Soma dos valores do vetor: %d\n", soma vetor(vetor, CL));
      printf ("Soma dos valores da matriz: %d\n\n", soma matriz (LN, CL, bidim));
      printf ("Soma dos valores do matriz: %d\n", soma vetor (bidim, LN*CL));
⊢յ
\exists int soma vetor(int vetor[], int elementos){
      int i.soma;
      soma=0;for(i=0; i\leq elementos; i++)soma += vetor[i];
      return soma;
 ∟յ
\exists int soma matriz (int linhas, int colunas, int matriz [] [colunas]) {
      int i, j, soma;
      soma = 0;for(i=0; i<1inhas; i++)for(j=0; j<colunas; j++)
        soma += matriz[i][j];return soma;
```
1 2

з

4 5

6 7 8

9

10

 $11$ 

12

13

14

15

16

17 18

19

20 21

22

23

24 25

26

27 28

29

30 31

32

33

34

35 36

37

### Recursão

- Uma função é recursiva quando chama a si própria.
- Exemplo:

int sum(int n){

if  $(n < = 1)$ 

return n;

else

}

return (n+sum(n-1));

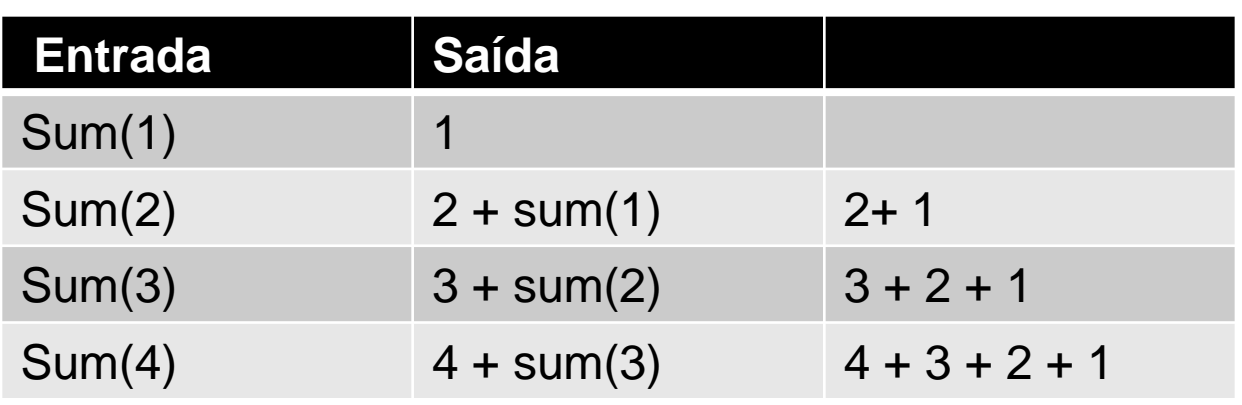

#### Recursão

• Exemplo:

```
int fat(int n){
if (n < = 1)return 1;
else
  return (n*fat(n-1));
}
```
- A partir de determinado valor de n, as saídas do programa podem fornecer valores errados.
- Qual o motivo?

#### Recursão

• Exemplo: Sequência de Fibonacci. f(0)=0, f(1)=1, f(i+1)=f(i)+f(i-1), i=1,2,...

int fib(int n){

 $if(n < = 1)$ 

}

return n;

```
else return((fib(n-1)+f(n-2));
```
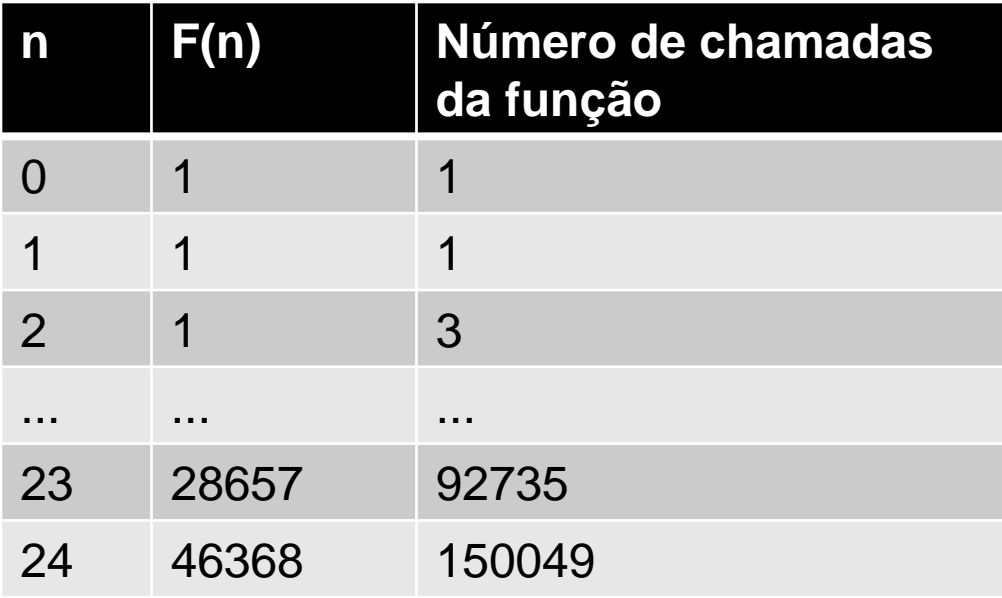

#### Referências

Ascencio AFG, Campos EAV. Fundamentos de programação de computadores. São Paulo : Pearson Prentice Hall, 2006. 385 p.

VICTORINE VIVIANE MIZRAHI, Treinamento em Linguagem C – Módulo 1 e Módulo 2, Makron Books, 1990.

# FIM Aula 15